## **Systemy Wbudowane i Techniki Cyfrowe**

1

Adam Szmigielski aszmigie@pjwstk.edu.pl Laboratorium robotyki s03 materiały: *<sup>f</sup> tp* (*public*) : *//aszmigie/SW <sup>B</sup>*

# **Wprowadzenie, funkcje boolowskie i bramki logiczne - wykład 1**

### **Semestralny plan wykładu**

- 1. Wprowadzenie, funkcje boolowskie i bramki logiczne,
- 2. Minimalizacja funkcji boolowskich,
- 3. Kombinacyjne bloki funkcjonalne,
- 4. Układy sekwencyjne wiadomości podstawowe,
- 5. Projektowanie synchronicznych układów sekwencyjnych,
- 6. Arytmetyka binarna,
- 7. Pami˛eci półprzewodnikowe,
- 8. Mikroprocesory  $\mu P$  i mikrokontrolery  $\mu C$ ,
- 9. Mikrokontroler AVR ATmega32,
- 10. Programowanie mikrokontrolerów,
- 11. Peryferia mikrokontrolerów,
- 12. Obsługa zdarzeń przerwania, zapytywanie,
- 13. Komunikacja mikrokontrolera z urządzeniami zewnętrznymi,
- 14. Systemy wbudowane, zastosowanie *µC* <sup>w</sup> układach sterownia,
- 15. Systemy operacyjne czasu rzeczywistego. Przykłady systemów wbudowanych.

### **Semestralny plan cwicze ´ n´**

- 1. Zaj˛ecia wst˛epne *Zapoznanie si˛e <sup>z</sup> symulatorem układów logicznych, proste układy logiczne,*
- 2. Minimalizacja funkcji boolowskich *Realizacja funkcji boolowskich <sup>z</sup> wieloma zmiennymi metodami Map Karnough,*
- 3. Kombinacyjne bloki funkcjonalne *Realizacja funkcji wielu zmiennych,*
- 4. Układy sekwencyjne *Przerzutniki - budowa rejestrów, liczników,*
- 5. Projektowanie synchronicznych układów sekwencyjnych *Synteza układów,*
- 6. Arytmetyka binarna *Budowa ALU, interpretacja wyników,*
- 7. Pami˛eci półprzewodnikowe *Pami˛eci ROM i RAM, dekodery adresów,*
- 8. Mikroprocesory i mikrokontrolery **Bascom-AVR** *Zapoznanie się ze srodowiskiem - kompilator symulator, terminal, ´*
- 9. Mikrokontroler AVR ATmega32 *Operacje na rejestrach, pami˛eci, zmiennych, ł ˛acze szeregowe ( Bascom-AVR - symulator lub rzeczywiste*

 $urzq$ *dzenie.*)

- 10. Programowanie mikrokontrolerów *Wstawki j˛ezyka assembler, licznik resetów,*
- 11. Peryferia mikrokontrolerów *Przetwornik AC, odczyt i zapis <sup>z</sup> portu, wyswietlacz LCD, ´*
- 12. Obsługa zdarzeń przerwania, poling,  *Realizacja przebiegów czasowych z wykorzystaniem timerów, obsługa przycisków,*
- 13. Komunikacja mikrokontrolera z urządzeniami zewnętrznymi *Współpraca µC <sup>z</sup> komputerem PC,*
- 14. Systemy wbudowane <sup>w</sup> układach sterowania *Interakcja wejscia i wyj ´ scia ´ µC - np. obserwacja stanu czujników <sup>z</sup> reakcj ˛a na ich stan,*
- 15. RTOS *Kontynuacja poprzedniego zadania wzbogacona <sup>o</sup> komunikacj˛e i obliczenia na komputerze PC.*

### **Warunki zaliczenia przedmiotu SWB**

- W czasie semestru można zdobyć 100 punktów ( $100\%$ ),
- Jest jedna ocena z przedmiotu na którą składają się:
	- **–** Ocena <sup>z</sup> wykładu 30% <sup>2</sup> kolokwia po <sup>15</sup> punktów,
	- Ocena z ćwiczeń 70% 14 ocenianych ćwiczeń po 5 punktów każde,

### **Szczegółowa punktacja**

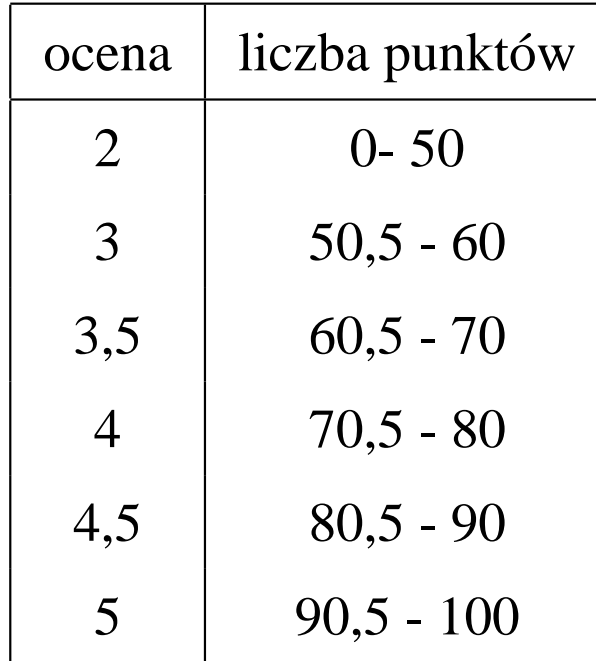

Dla osób, które kończą przedmiot SWB egzaminem przewidziana jest możliwość zwolnienia z egzaminu w oparciu o wyniki z kolokwiów i ćwiczeń.

### **TEC i SWB informacja dla ITN**

- Osoby które w części lub całości nie zaliczyły przedmiotu TEC (egzamin lub laboratoria) musz ˛a <sup>w</sup> ramach transferu **<sup>w</sup> całosci ´ zaliczy c´** przedmiot SWB.
- Dokładniejsze informacje zawiera *ZARZĄDZENIE DZIEKANA z dnia 18 czerwca 2008 r.* dot. transferu przedmiotu TEC na SWB.

### **Cwiczenia laboratoryjne <sup>z</sup> przedmiotu SWB ´**

- $\bullet$  *Ćwiczenia laboratoryjne* przeprowadzane są w zwykłych pracowniach komputerowych,
- *Cwiczenia <sup>1</sup> - <sup>7</sup> ´* wykonywane b˛ed ˛a na symulatorze *logisim-win-2.3.2* lub nowszej wersji.
- *Cwiczenia <sup>8</sup> - <sup>15</sup> ´* wykonywane b˛ed ˛a <sup>z</sup> wykorzystaniem oprogramowania *BASCOM-AVR*, mikrokontrolera *AVR ATmega32* i komputera PC,
- *Ćwiczenie 1*, wprowadzające, nie będzie oceniane.
- Na *ocen˛e <sup>z</sup> ´cwiczenia* wpływa:
	- **–** *stopie´n przygotowania do ´cwiczenia* krótki sprawdzian wejsciowy lub ´ inny, wskazany przez prowadzącego, sposób weryfikacji,
	- **–** *sposób wykonania ´cwiczenia*,
	- **–** *ko´ncowy efekt* dokumentacj ˛a <sup>z</sup> przeprowadzonego cwiczenia. ´

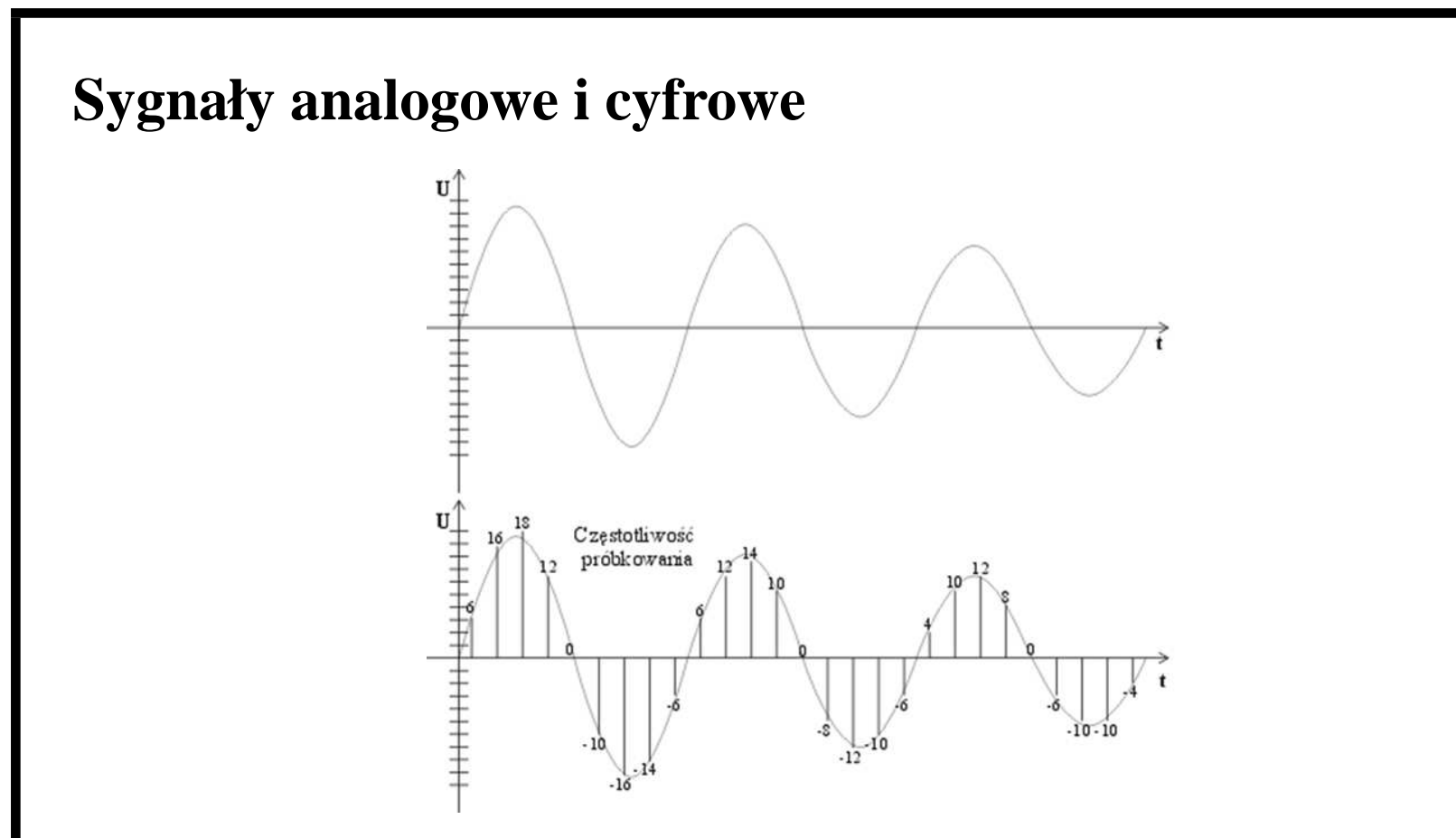

- Sygnał analogowy sygnał, który może przyjmować dowolną wartość z ciągłego przedziału,
- *Sygnał dyskretny* sygnał powstały poprzez próbkowanie sygnału ci ˛agłego,
- *Reprezentacja binarna* odczyt próbek zapisany binarnie.

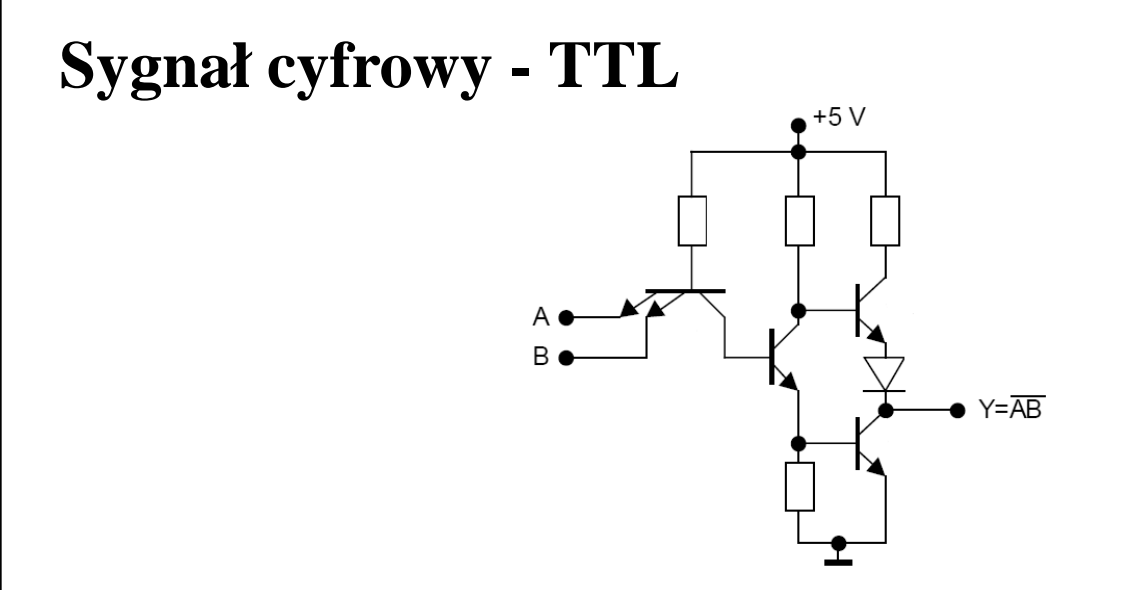

- Układy TTL zbudowane są z tranzystorów bipolarnych i zasila się je napięciem stałym 5 V.
- Gdy potencjał ma wartość od  $0V \div 0, 8V$  (w odniesieniu do masy) sygnał TTL jest niski - **logiczne "0"**.
- Przy wartości potencjału między  $2V \div 5V$  jest stan wysoki **logiczna** "1".
- Gdy wartość napięcia jest z przedziału  $0, 8V \div 2V$  sygnał jest nieokreślony.

### **Sygnał cyfrowy - CMOS**

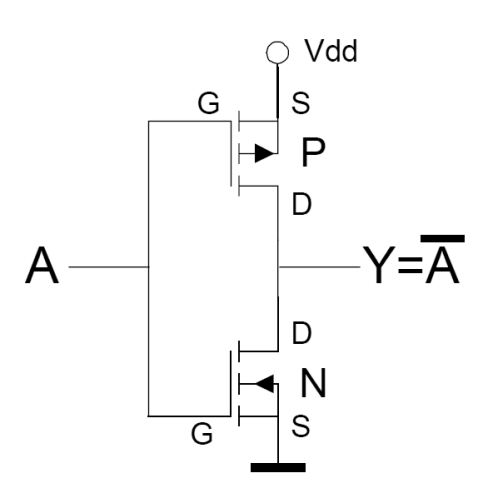

- Układy CMOS zbudowane są z się z tranzystorów MOS o przeciwnym typie przewodnictwa i połączonych w taki sposób, że w ustalonym stanie logicznym przewodzi tylko jeden <sup>z</sup> nich,
- Układy CMOS są relatywnie proste i tanie w produkcji, umożliwiając uzyskanie bardzo dużych gęstości upakowania,
- Układy cyfrowe wykonane w technologii CMOS mogą być zasilanie napięciem  $3 \div 18V$ ,
- Praktycznie nie pobierają mocy statycznie, tylko przy zmianie stanu logicznego,
- Poziomy logiczne są zbliżone do napiąć zasilających (masa logiczne "0", zasilanie "1"). Czasami stosuje się klasyfikacje procentową - "0" odpowiadają napięcia z zakresu 0 − 30%, "1' - 70 − 100%.

#### **Układy niskonapi˛eciowe (Low Voltage)**

- Obecnie istnieje wyraźna tendencja do obniżania napięcia zasilania,
- Produkowane są serie układów cyfrowych CMOS przystosowane do zasilania napi˛eciem 3*,* 3 *V* , 2*,* 5 *V* czy nawet 1*,* 8 *V* ,

#### **Trzeci stan logiczny i bramki typu "open collector"**

- Oprócz logicznego "0" i logicznej "1" istnieje trzeci stan logiczny **stan wysokiej impedancji** (ang. high impedance),
- Gdy punkt układu nie jest połączony galwanicznie z układem cyfrowym znajduje si˛e on <sup>w</sup> **<sup>w</sup> stanie wysokiej impedancji**,
- Aby punkt obwodu będący w stanie wysokiej impedancji mógł być traktowany jako logiczne "0" albo "1" nalezy poprzez rezystor ˙ połączyć go odpowiednio do masy lub zasilania. Rezystory tego typu noszą nazwę **rezystorów podciągających** (ang. pull up resistor),
- Budowane są bramki logiczne, których wyjście pozostawać może w stanie wysokiej impedancji.

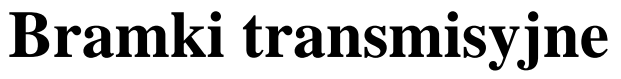

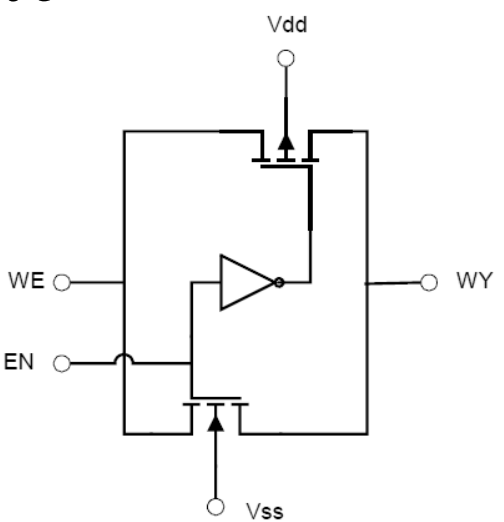

- Oprócz standardowych bramek w technologii CMOS produkowane są *bramki transmisyjne*, które można traktować jako klucz analogowy,
- Bramka ta składa się z dwóch komplemantarnych tranzystorów połączonych równolegle oraz inwertera, zapewniającego sterowanie bramek w przeciwfazie.
- W tej technologii są wykonane multypleksery i demultipleksery, które mogą przełączać również sygnały analogowe - patrz dokumentacje 4051.

### **Algebry Boole'a**

- Algebry Boole'a to rodzina wszystkich podzbiorów ustalonego zbioru wraz działaniami na zbiorach jako operacjami algebr y zbiorów (część wspólna, suma, dopełnienie), np. dwuelementowa algebra wartosci logicznych ´ *{* 0*,* 1 *}* <sup>z</sup> działaniami koniunkcji *∧*, alternatywy *<sup>∨</sup>* i negacji *¬*.
- Istnieją inne tradycje oznaczeń w teorii algebr Boole'a:
	- **–** cz˛e s´c wspólna ´ *∩*, suma *<sup>∪</sup>* i dopełnienie *∼*
	- **–** koniunkcja *<sup>∧</sup>*, alternatywa *<sup>∨</sup>* i negacja *¬*
	- **–** koniunkcji *·*, alternatywy <sup>+</sup> <sup>i</sup> negacji

### **Własnosci algebry Boole'a ´**

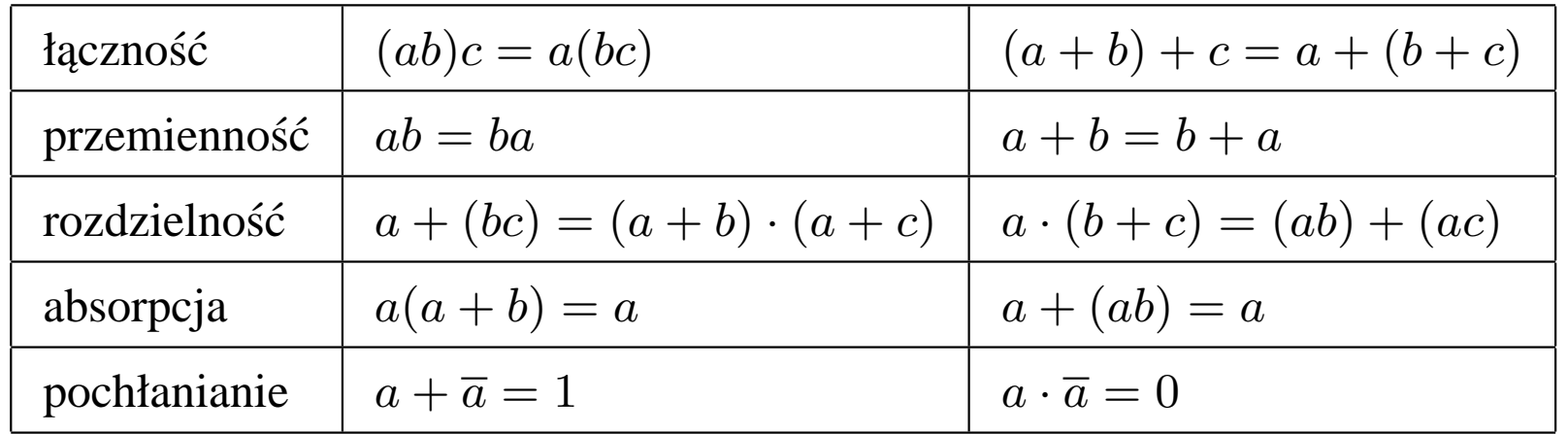

### **Istotne dla techniki cyfrowej prawa algebry Boole'a**

- prawa de Morgana:
	- $a + b = \overline{a} \cdot b$  $a \cdot b = \overline{a} + b$
- prawo "sklejania":  $ab + ab = a$

### **Funkcja Boolowska**

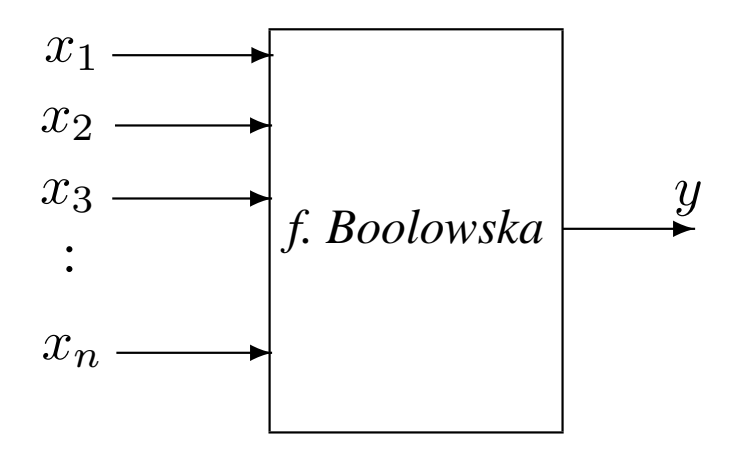

- *Funkcj ˛a boolowsk ˛a <sup>n</sup>* argumentow ˛a nazywamy odwzorowanie  $f: B^n \to B$ , gdzie  $B = \{0, 1\}$  jest zbiorem wartości funkcji.
- *Funkcja boolowska* jest matematycznym modelem *układu kombinacyjnego*.

### **Opis funkcji Boolowskiej - tabele prawdy**

• funkcja jednej zmiennej (np. negacja  $f(a) = \neg a$ )

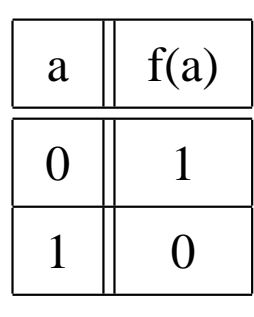

• Funkcja dwóch zmiennych (np. funkcja *mod2*:  $f(a, b) = a \otimes b$ )

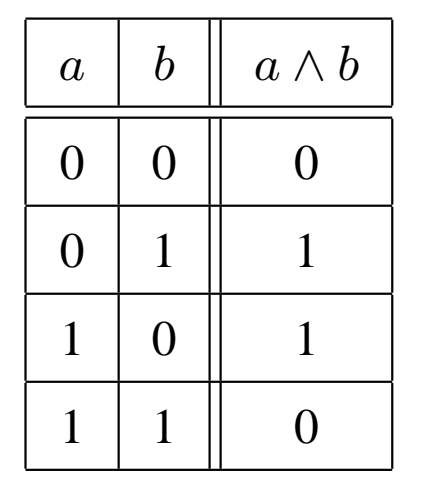

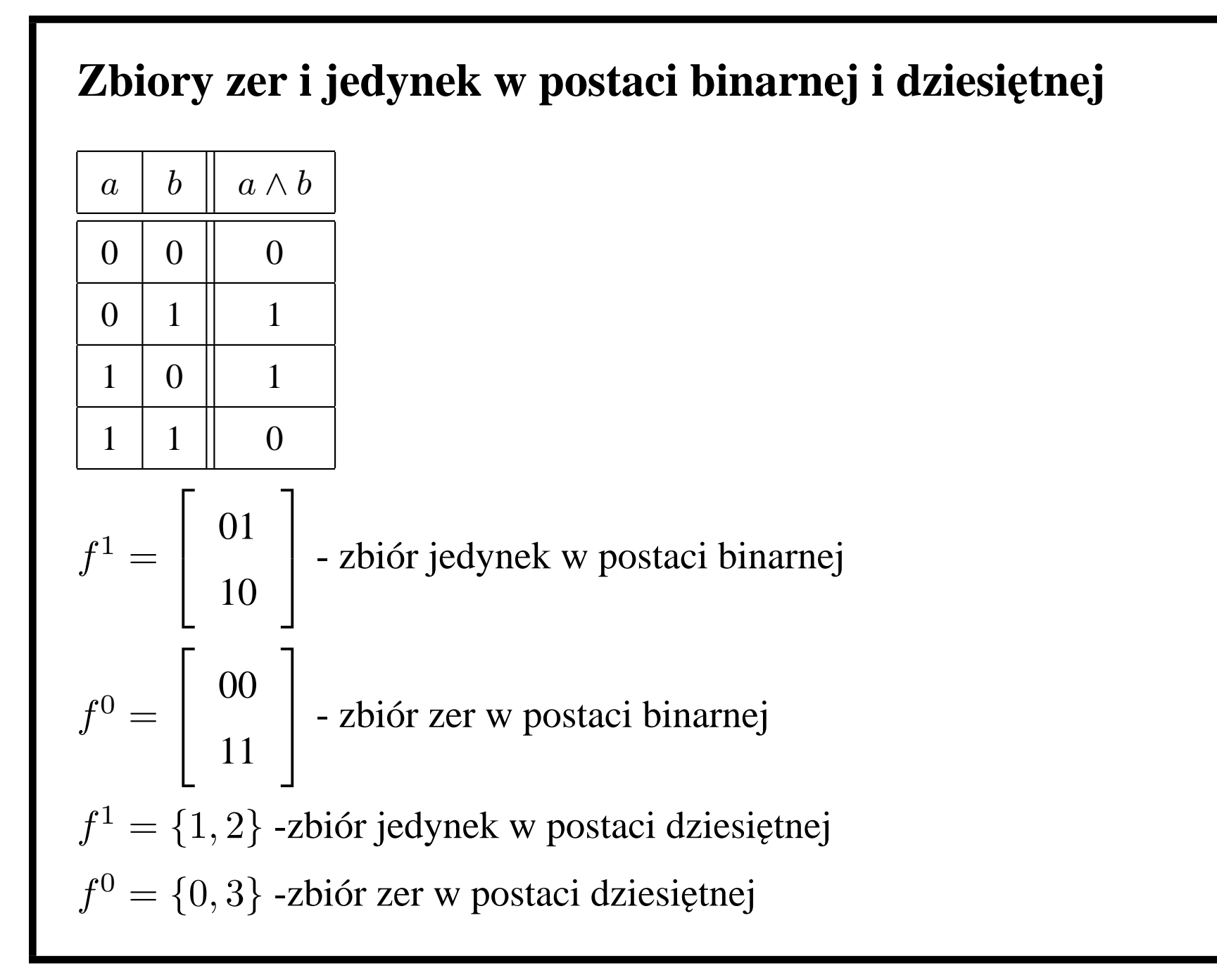

### **Sumacyjna postac kanoniczna ´**

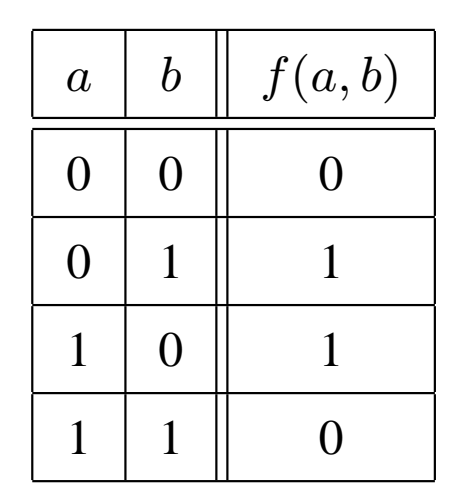

Postać sumacyjna: funkcja *f* jest sumą iloczynów  $f = \ldots (\ldots \wedge \ldots \wedge \ldots) \vee (\ldots \wedge \ldots \wedge \ldots) \vee (\ldots \wedge \ldots \wedge \ldots) \ldots$ 

Wyrażenie w nawiasie (iloczyn) odpowiada jednej jedynce. W tym konkretnym przypadku:  $f(a, b) = (\overline{a} \wedge b) \vee (a \wedge \overline{b}).$ Zapis dziesiętny:  $f(a, b) = \sum(1, 2)$ 

### **Iloczynowa postac kanoniczna ´**

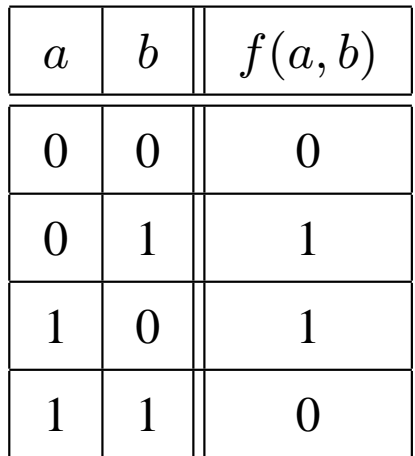

Postać sumacyjna: funkcja *f* jest iloczynem sum

 $f = \ldots (\ldots \vee \ldots \vee \ldots) \wedge (\ldots \vee \ldots \vee \ldots) \wedge (\ldots \vee \ldots \vee \ldots) \ldots$ 

Wyrażenie w nawiasie (suma) odpowiada jednemu zeru.

W tym konkretnym przypadku:  $f(a, b) = (a \vee b) \wedge (\overline{a} \vee \overline{b})^a$ . Zapis dziesiętny  $f(a, b) = \prod(0, 3)$ 

<sup>a</sup>należy pamiętać o zanegowaniu zmiennych, tj. Nawiasowi (*<sup>a</sup> ∨ b*) odpowiada sytuacja, <sup>g</sup>dy *<sup>a</sup>* <sup>=</sup> <sup>0</sup> <sup>i</sup> *<sup>b</sup>* <sup>=</sup> <sup>0</sup>.

### **Bramki logiczne**

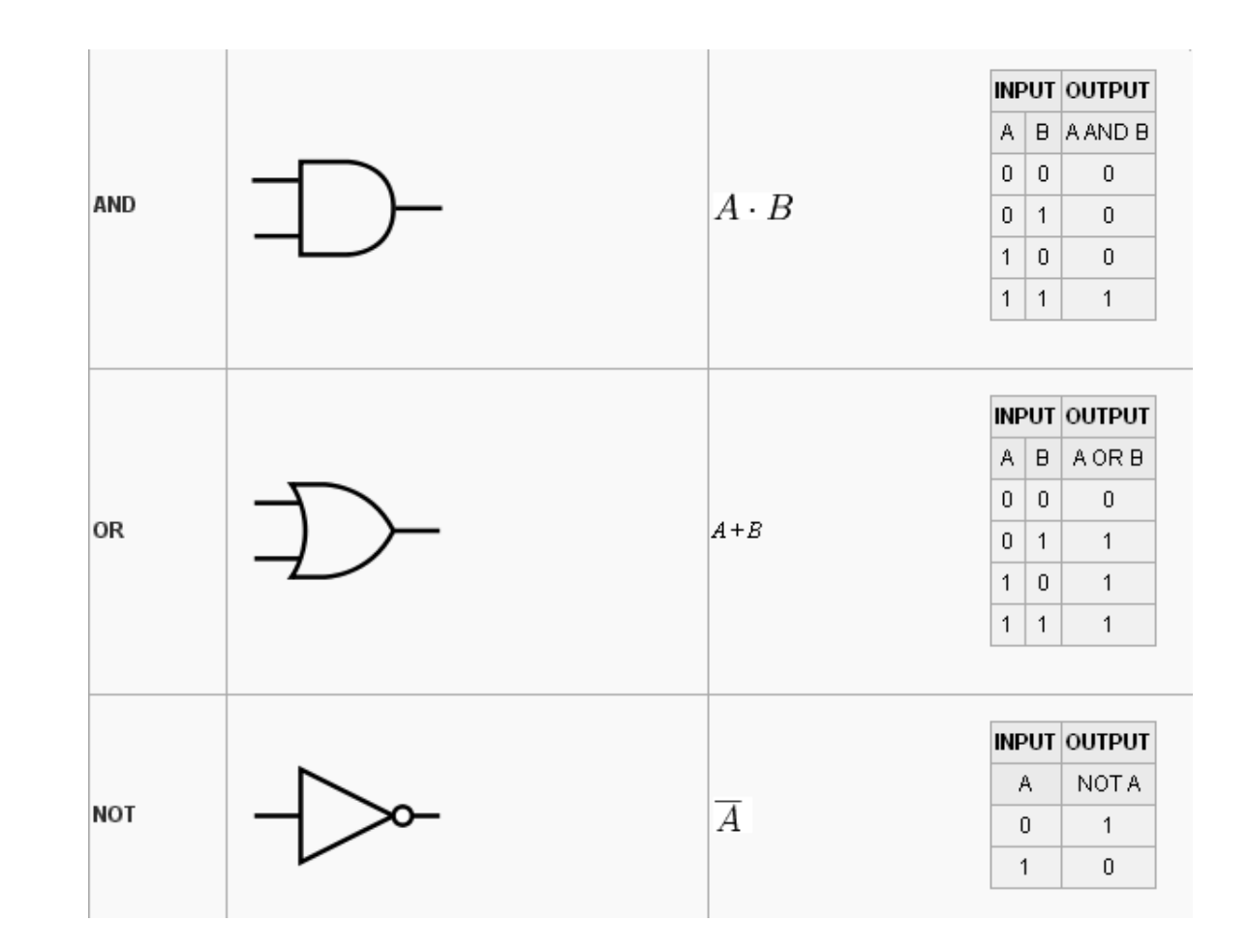

### **Popularne bramki logiczne**

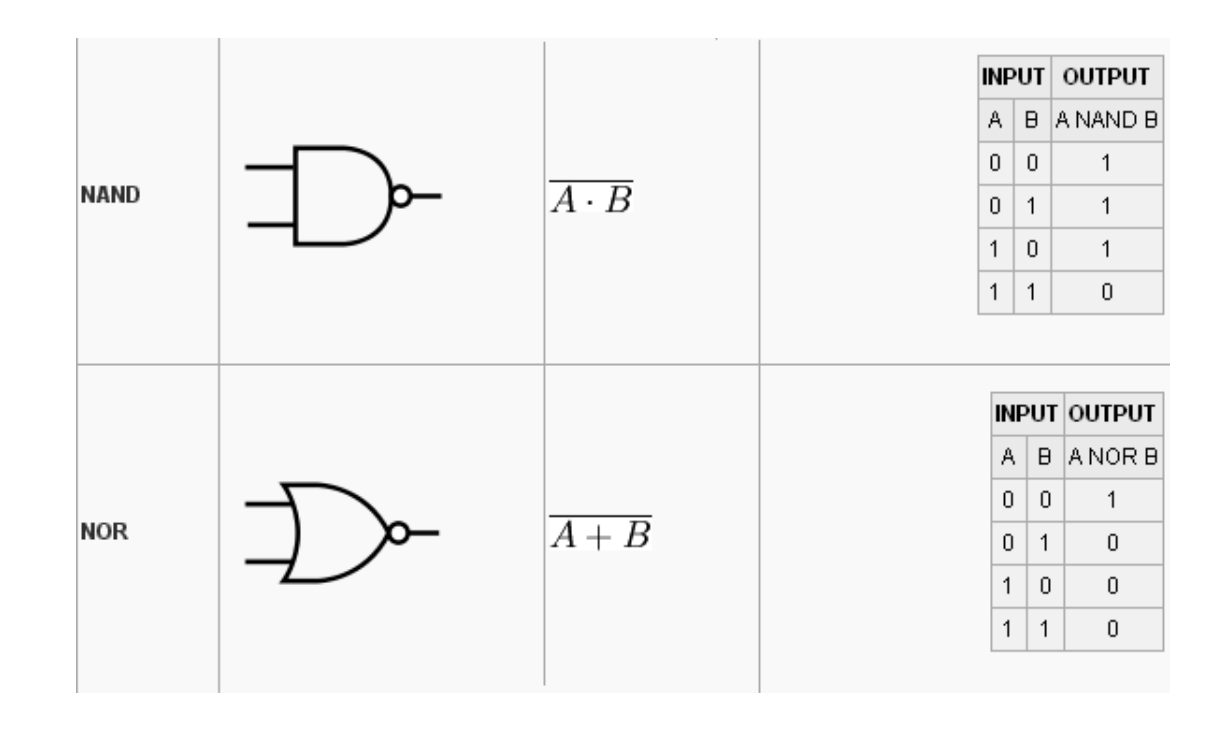

### **Zadania na cwiczenia ´**

- 1. Powtórzenie wiadomosci <sup>z</sup> logiki klasycznej, zdania logiki ´ klasycznej, alternatywa, koniunkcja, negacja, implikacja, prawa logiki klasycznej: deMorgana, podwójnego przeczenia inne, tautologie, tabele prawdy,
- 2. Zapoznanie się ze programem *Logisim*, realizacja za pomocą bramek logicznych prostych funkcji logicznych.

Cwiczenie to nie jest punktowane. ´

#### **Literatura**

- 1. Wilkinson B.: *Układy Cyfrowe*, Warszawa, WKiŁ 2001
- 2. Dolinski Jarosław:. ´ *Mikrokontrolery AVR <sup>w</sup> praktyce*, btc ISBN: 83-910067-6-X, Warszawa 2003, 2004
- 3. Andrzej Pawluczuk : *Sztuka programowania mikrokontrolerów AVR przykłady*, Wydawnictwo BTC, ISBN: 978-83-60233-21-4
- 4. Baranowski Rafał:. *Mikrokontrolery AVR ATmega <sup>w</sup> praktyce*, btc ISBN: 83-60233-02-0